# **CRUDy OLAP**

saving, revising, and slicing large forecasts on the fly

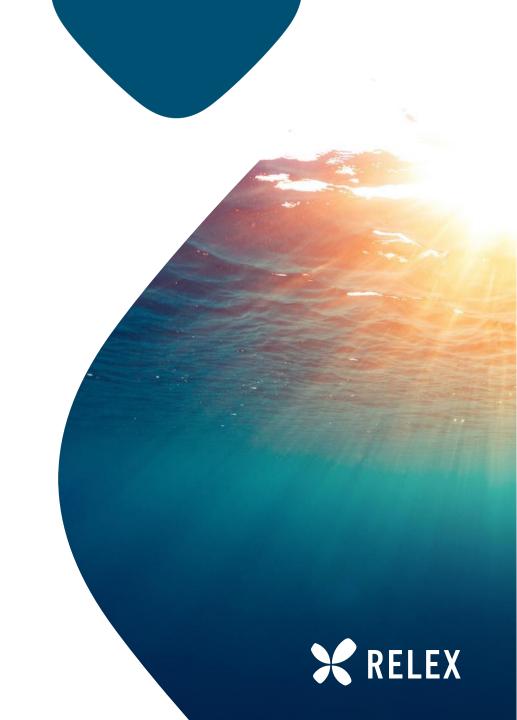

# **History**

2013 or 2016

Formulate founded

2020

I join the team

**PLAN** 

(CRUDy OLAP)

2022

acquired by RELEX

start using ClickHouse

2021

2018

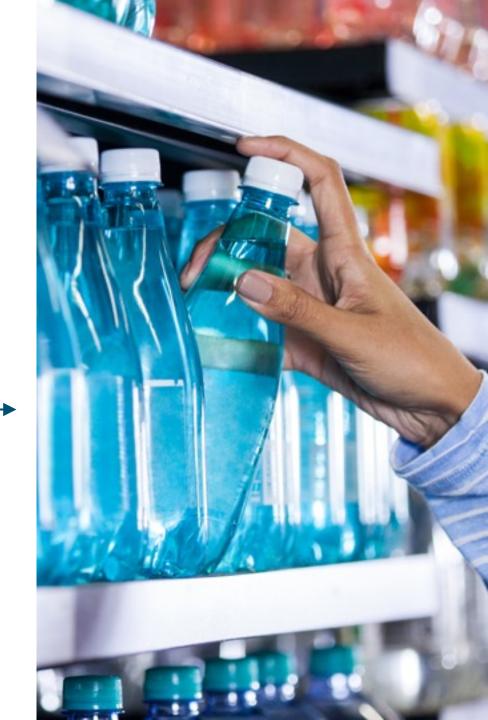

# **Data ingestion**

- CSV/json from retailers to BigQuery
- Analyses use BQ & GCS for I/O
  - -Fast models: rerun
  - -Pretrained models
    - Coefficients in tables
    - Static config and storage
- Workflows: Cadence & Apache Beam
- Publish to a new set of tables in CH
- Generated queries to CH serve FE

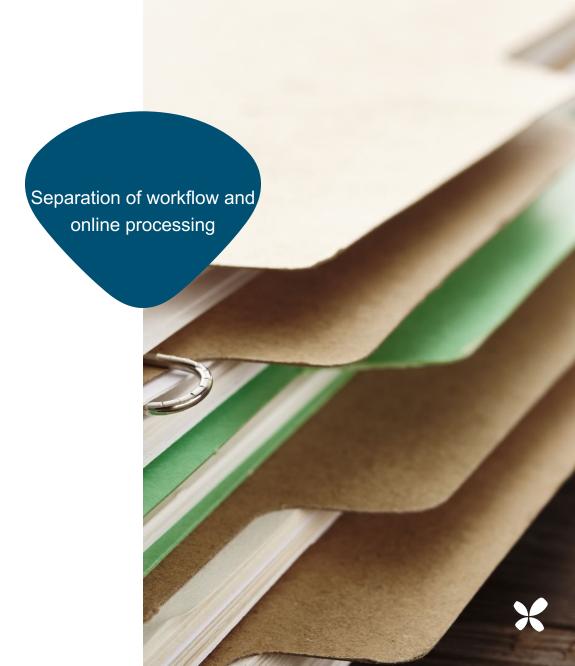

## Schema (approximately)

```
CREATE TABLE promotion_RETAILER (
      {item_id, promotion_id, store_id} LowCardinality(String),
      week Date,
      {baseline, sales, gross_lift, net_lift} Float64,
      -- promotion fields: name, displays, offer specification
      -- item/store fields: name, brand, attributes
      -- secondary metrics: cross-effects
 ENGINE = ReplacingMergeTree PARTITION BY tuple()()
ORDER BY (item_id, promotion_id, store_id, week)
; CREATE TABLE promotion_dimension_RETAILER (
      -- data fields to recreate promotion
 ... ORDER BY promotion_id
```

### **PLAN** module

- Move batch→online scenario planning
- Replicate analyses without workflows
- Dual challenge of model: Input & Output
- Input: different data made available in CH
- Output: support all CRUD operations
- Focus on Output part in this talk
- Extra field plan\_id part of all filters

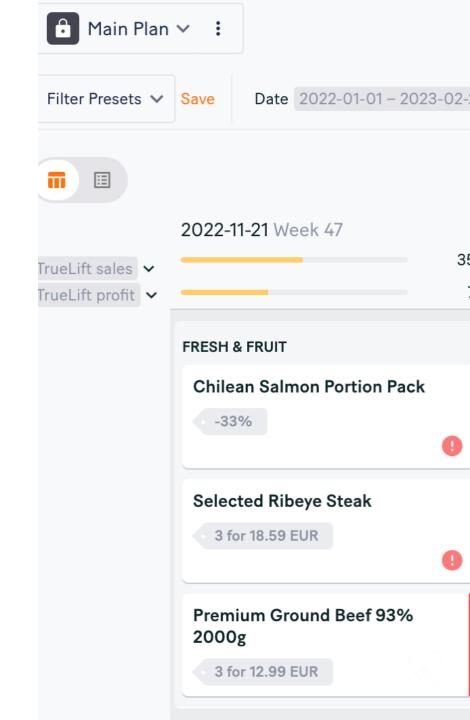

Our CRUDy OLAP problem

- Many rows (1000's) for each upsert
- Update different tables
- Atomic data visibility on return
- (reduce dependence on CH atomicity)
- Want to keep schema for querying
- Keep data across weekly runs
- Conclusion: similar table + tricks
- Bonus: keep track of history

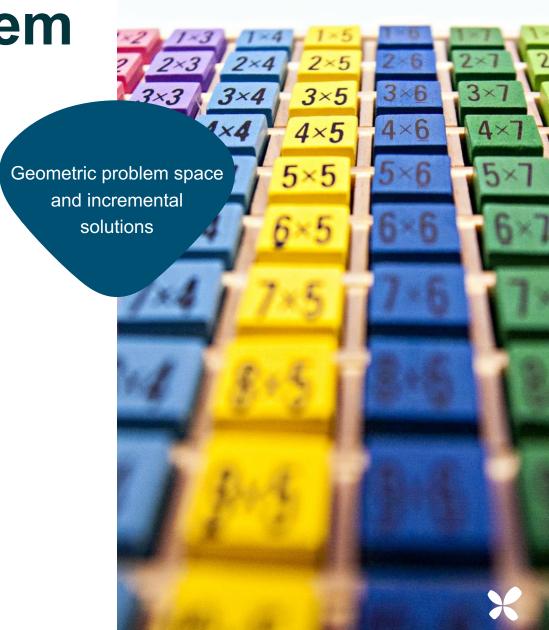

# Trick 1: append only

- Common and excellent pattern
- Add version Int64 field
- Filter version=MAX(version) OVER (key)
- •On inserts use version = MAX(version)+1
- Concurrent updates could get same version
- Relies on ClickHouse atomicity
- Scanning whole table

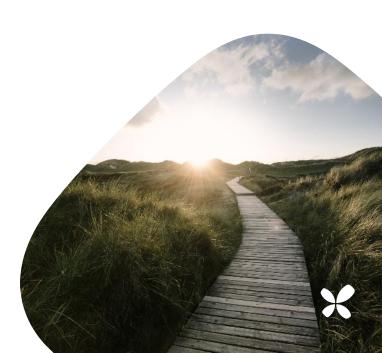

## Trick 2: postgres sequence

- Concurrent updates
- Local locks incompatible with scaling instances
- postgres sequence for versions
- postgres locks to avoid concurrency
  - -Take lock on row corresponding to this plan
- Hold lock for writing only, not reading or forecast

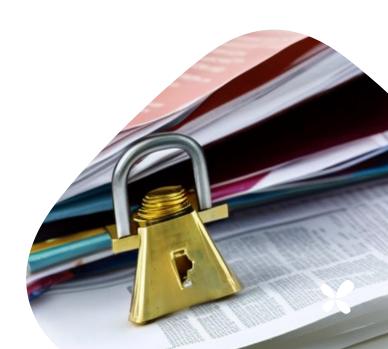

### Trick 3: versions KV-table

- Started with map promotion\_id to version
- Queries don't need to search for MAX(version)
- Aborted partial writes ignored
- Delete by setting version = 0
- Later redesigned: also key by plan\_id
  - -Allows moving/copying promotions between plans
  - -More metadata

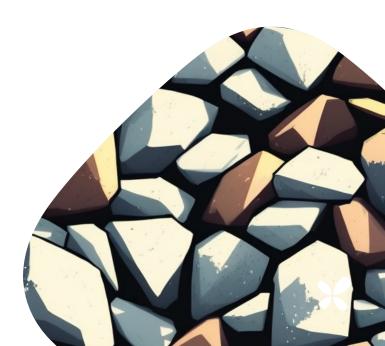

#### **Querying combined tables**

```
SELECT * FROM promotion_1
    WHERE historic
    UNION ALL
    SELECT * EXCEPT(version, plan_id)
     FROM promotion_plan_1
    WHERE
     ((plan_id, promotion_id), version) IN
           (SELECT (key, version)
           FROM promotion_versions_1)
    AND plan_id=?
AS promotion
```

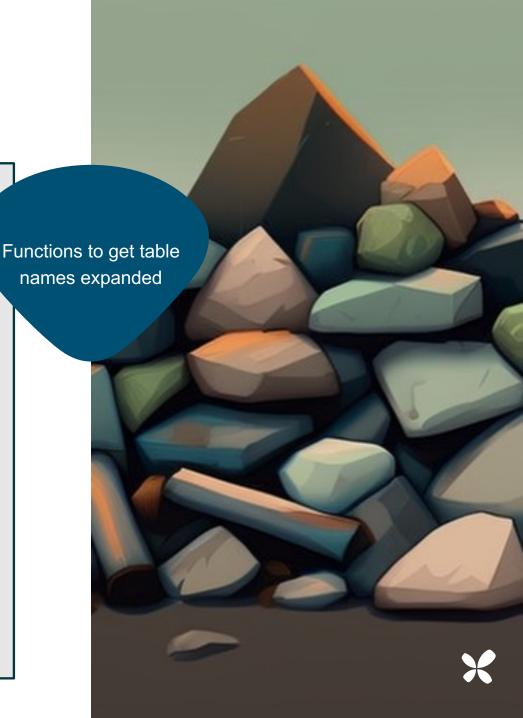

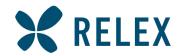

#### Thank you!

(ps we're hiring)

Devi Borg

<u>devi.borg@relexsolutions.com</u>

Robin Bartholdson

<u>robin.bartholdson@relexsolutions.com</u>

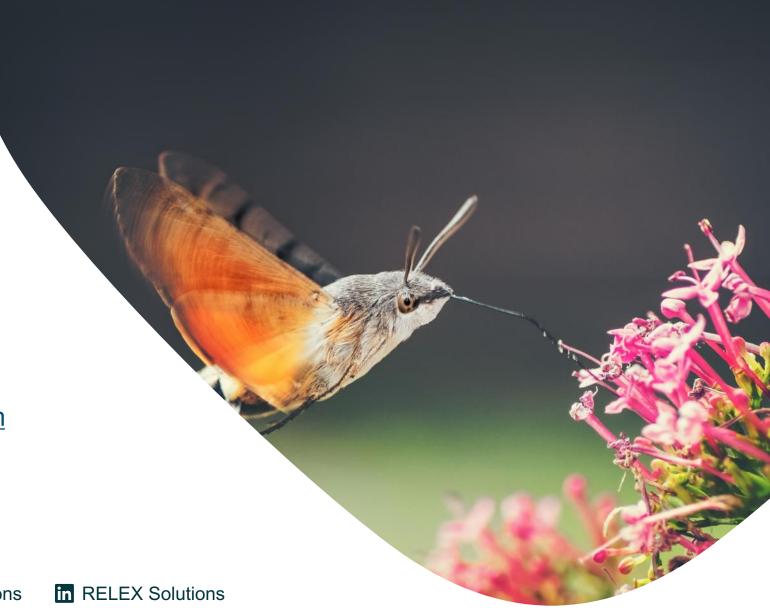

www.relexsolutions.com

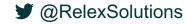

# Extras

#### **Querying extras**

- Querying evolution
  - Started off getting metrics from graphQL
  - Moved on to custom tabular API aggregating along different dimensions
- Filtering: builder types in go
  - Common filter input type generated in graphQL
  - Different functions for different dimensions
  - Refactor to use dimension tables to filter each separately
- Avoid using SELECT \* due to schema updates
  - Dynamically generate expressions from schema type
  - When adding a new field, always add default expressions
  - Use hasColumnInTable to switch between default and stored value

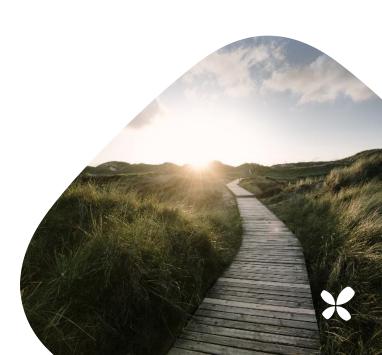